## **PRIMO ACCESSO A MASTERCOM**

Installazione del certificato di sicurezza

Durante il primo accesso da ogni singola postazione, il browser Firefox potrebbe segnalare il collegamento di Mastercom come potenzialmente pericoloso. Si tratta semplicemente di una proforma, dovuta al fatto che il computer su cui si lavora non riconosce l'attendibilità del sito. Per confermare la sicurezza del collegamento definitivamente, seguire i tre passaggi successivi:

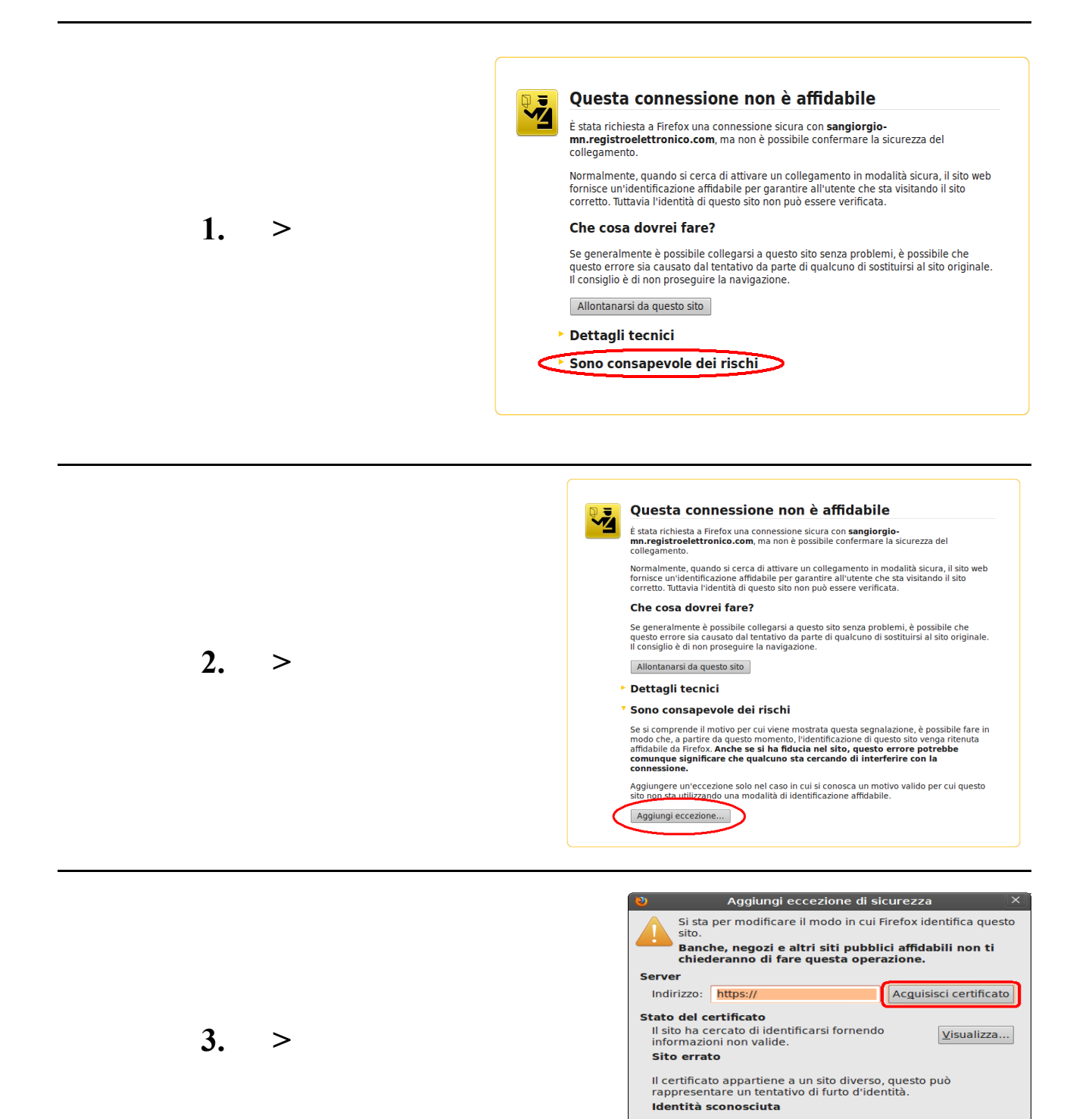

Il certificato non è attendibile in quanto non è stato verificato<br>da un'autorità riconosciuta.

Annulla

Salva eccezione in modo permanente Conferma eccezione di sicurezza